## **Plug-in Facility**

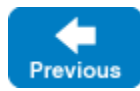

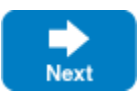

Ice provides a plug-in facility that allows you to load new features into your application, without changing this application's code. Depending on the programming language, a plug-in is packaged as a shared library or a static library, a set of Java classes, or a .NET assembly.

You control the loading and initialization of plug-ins with Ice configuration properties, and the plug-ins themselves are configured through Ice configuration properties.

Ice relies on plug-ins to implement a number of features, such as IceSSL (a secure transport for Ice over SSL/TLS).

This section describes the plug-in facility in more detail and demonstrates how to implement an Ice plug-in.

## **Topics**

- [Plug-in API](https://doc.zeroc.com/display/IceMatlab/Plug-in+API)
- [Plug-in Configuration](https://doc.zeroc.com/display/IceMatlab/Plug-in+Configuration)
- [Advanced Plug-in Topics](https://doc.zeroc.com/display/IceMatlab/Advanced+Plug-in+Topics)

Back to Top ^

## See Also

- [IceSSL](https://doc.zeroc.com/display/IceMatlab/IceSSL)
- [Logger Plug-ins](https://doc.zeroc.com/display/IceMatlab/Logger+Plug-ins)

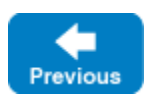

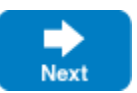